Bitget交易所专注于挖掘以传统大企业和上市公司为背景的优质项目,为用户提供 更多的投资机会和价值发掘。通过Bitget交易所,用户可以实时了解比特币、莱特 币、以太坊、以太经典价格波动。

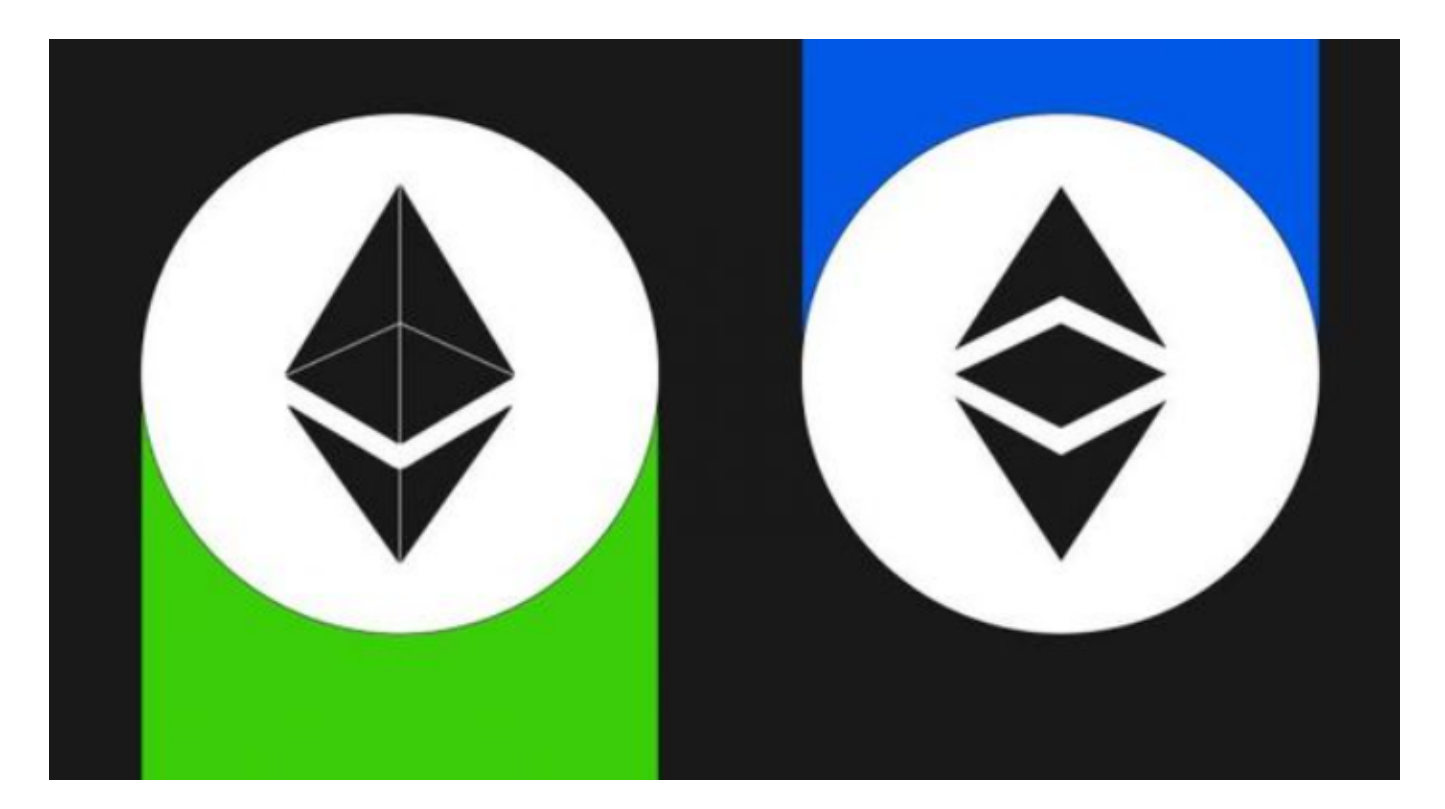

 要在Bitget上交易以太经典(ETC)或购买ETH2.0,您可以按照以下步骤进行操 作:

1.注册一个Bitget账户并完成身份验证。

2.存入资金到您的Bitget账户,可以是法定货币或其他加密货币。

3.在Bitget上找到以太经典或ETH2.0的交易对,比如ETC/USDT或ETH2.0/USDT。

4.输入您想要购买的以太经典或ETH2.0数量和价格,然后提交购买订单。

5.一旦订单成交,您将会获得相应数量的以太经典或ETH2.0存入您的Bitget账户。

 请注意,ETH2.0是以太坊的升级版本,目前还处于测试阶段,因此在Bitget或其 他交易所上可能暂时无法直接购买。您可以选择等待ETH2.0正式上线后,通过交易 所购买或者参与ETH2.0的staking等方式获取。

 Bitget交易所为用户提供实时的行情数据、标准分时线和专业图表,方便用户进行 分析和决策。提供通用模块,帮助用户学习市场分析技能,逐步提高自己的交易能 力。提供用户讨论圈平台,让用户能够及时分享和交流相关市场信息,增进交流和 互动。

 截止目前,Bitget已获得美国、加拿大、澳大利亚MSB牌照,并完成了意大利、 波兰、立陶宛的加密货币业务注册。同时,Bitget也在积极推进香港、捷克、土耳 其、迪拜、百慕大等地的牌照申请和加密业务注册。

Bitget交易所相对来说是安全的, 不论从技术上还是从行业本身出发, Bitget目前 已被国际知名安全评级机构CER的收录上线。Bitget始终把保障用户资产及交易安 全放在首位,除了投入大量的安全风控资金,Bitget还是一家SSL安全指标12项全 部达到A+的合约交易所。另据透露,Bitget即将上线客户资产验证工具,客户将可 以第一时间验证自己资金的安全性。

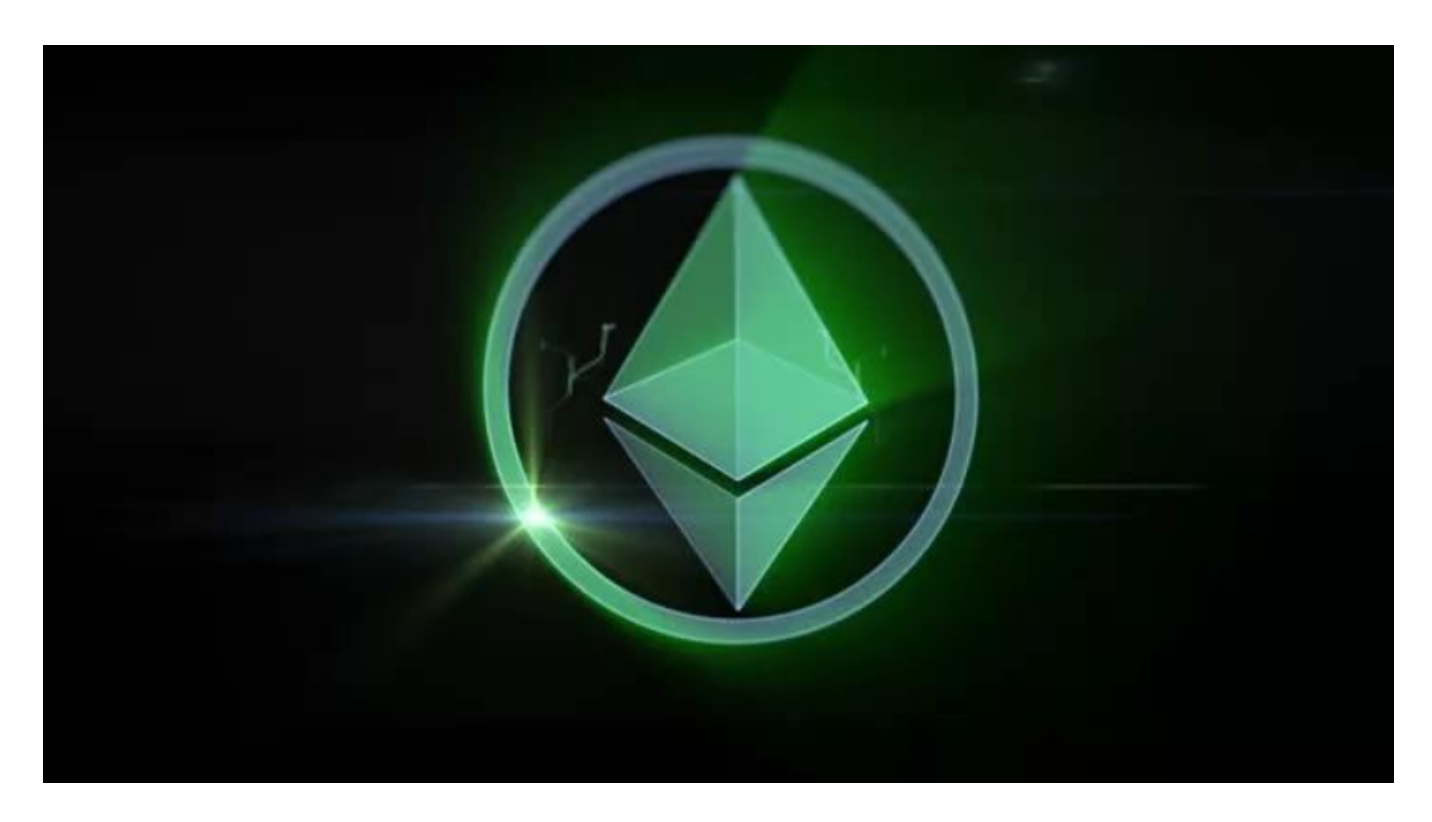

Bitget的透明性使用户可以在开始使用该平台后查看资金状况,在透明的交易所中 ,没有任何隐性费用或小笔费用,用户可以立即看到此处每项服务和交易的每一个 价格,通过使用这样的加密货币交易所,用户将不会因任意收费而亏损,用户将能 够即时计算出适当的费用和损失,如用户所见,这对于使用平台的任何人都将有用

,而不仅限于交易者,因此选择一个去中心化交易所的时候,透明度还是非常重要 的指标之一。